## **Imprimer avec Photos Mac**

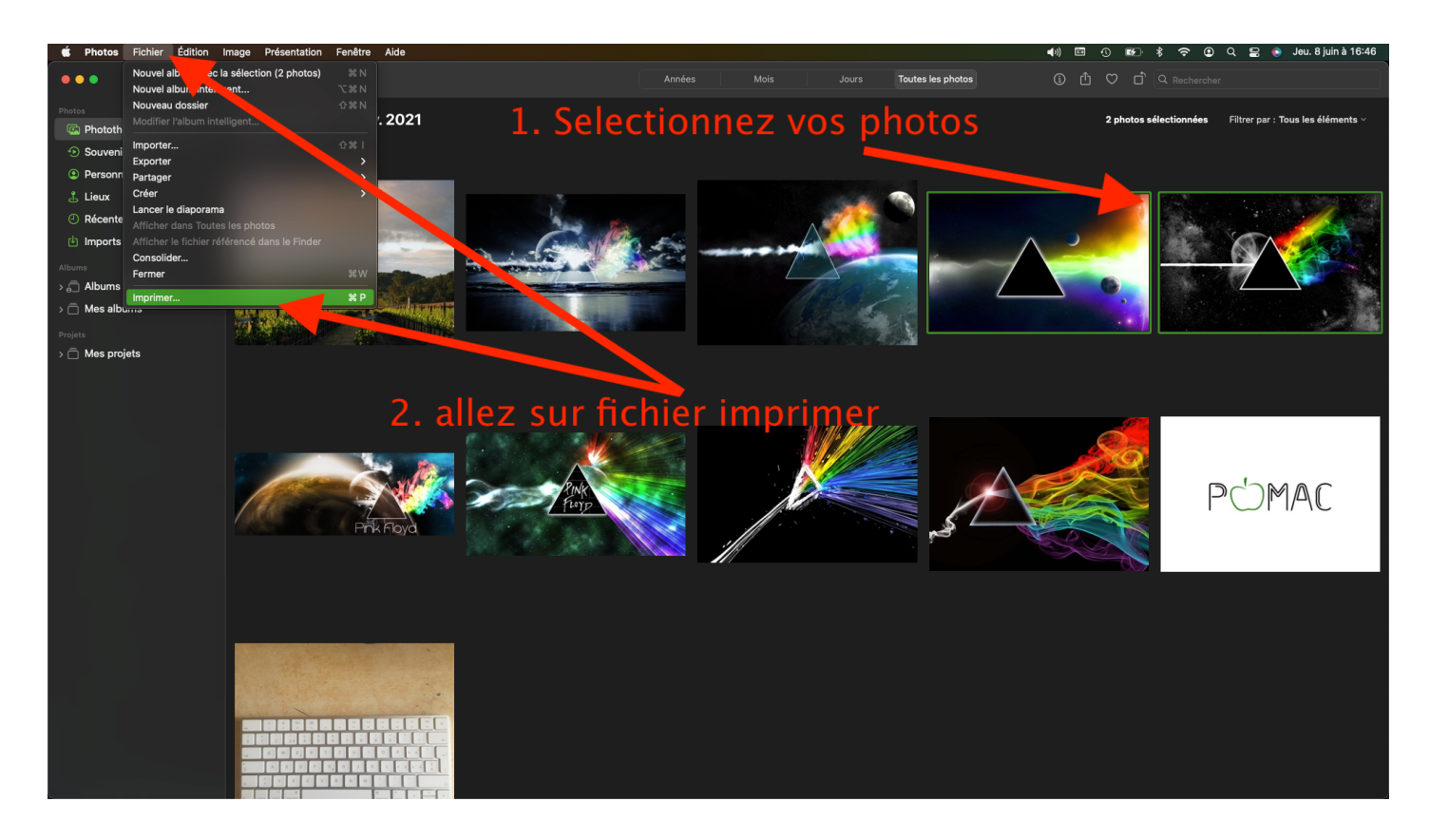

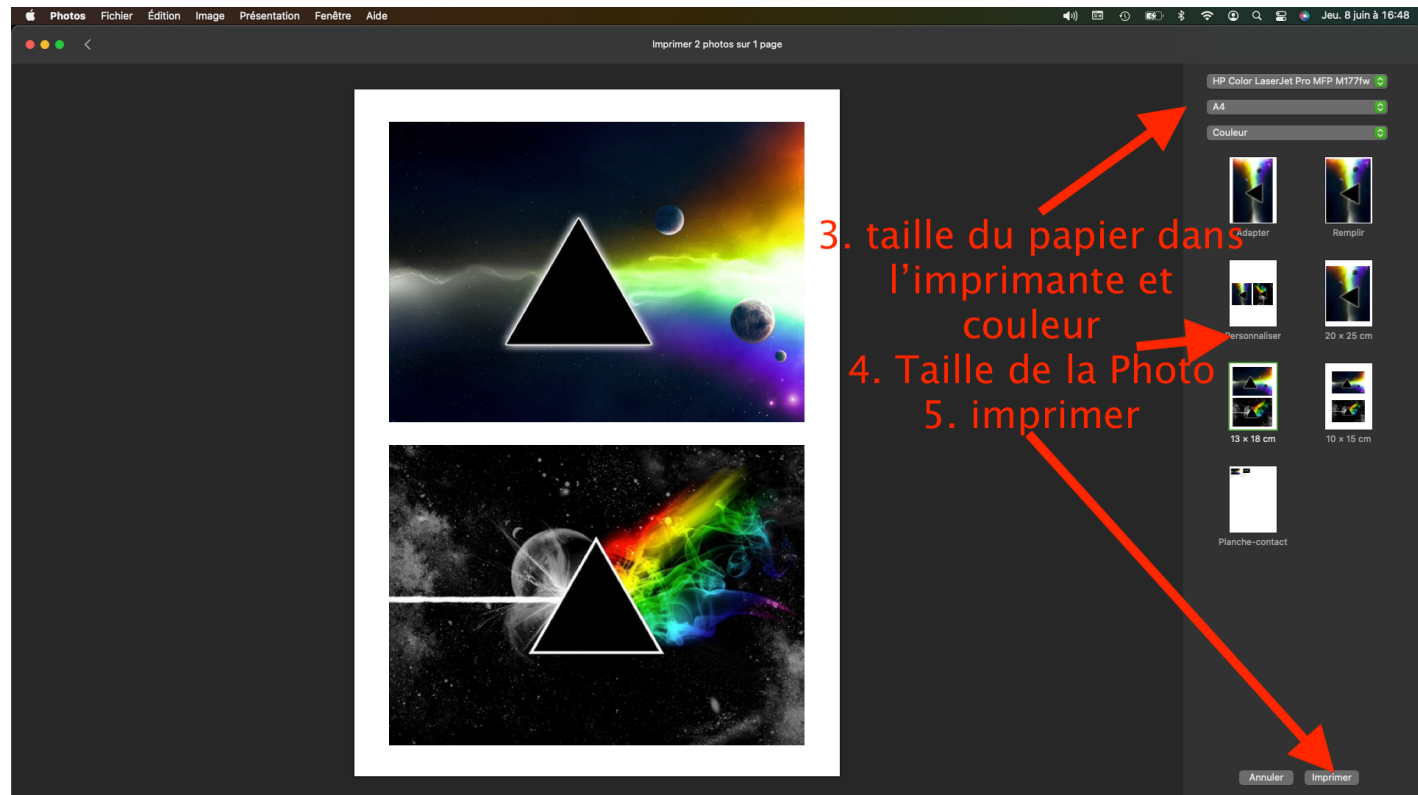

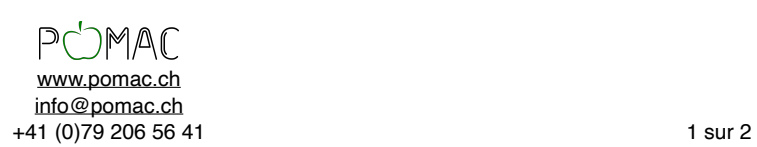

## **Imprimer avec Photos Mac**

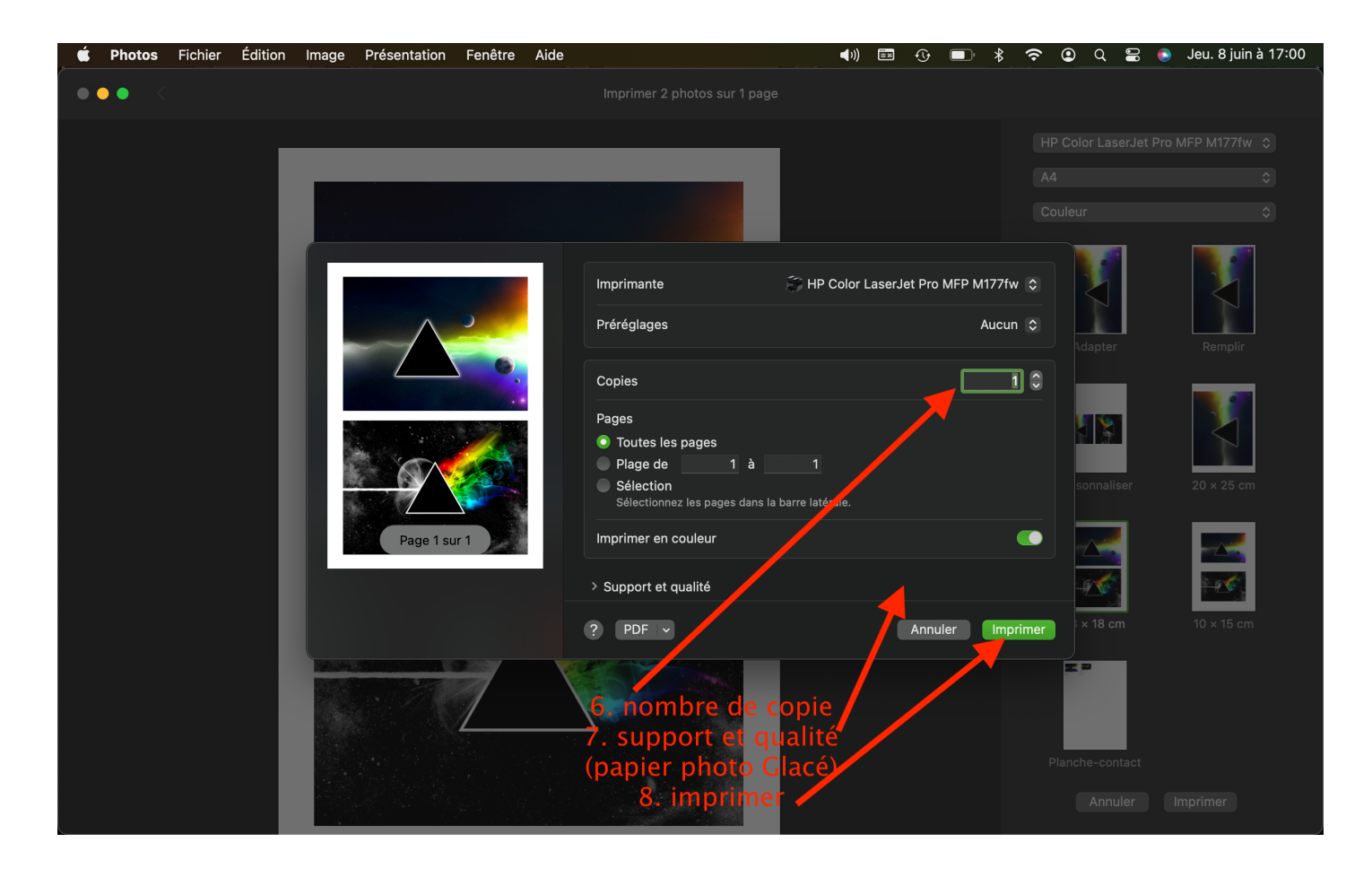

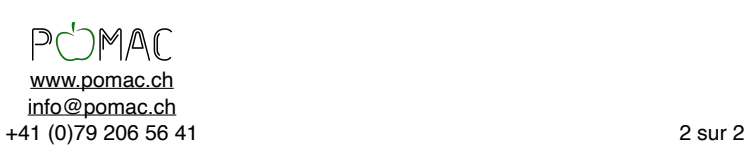